NIIT, Gurgaon India 31 August-10 September 2015

#### **AGENDA**

## Day 1:

## Introduction to MySQL

- MySQL Overview
- MySQL Database Server Editions
- MySQL Products
- MySQL Services and Support
- MySQL Resources
- Example Databases

## **MySQL Architecture**

- The client/server model
- Communication protocols
- The SQL Layer
- The Storage Layer
- How the server supports storage engines
- How MySQL uses memory and disk space
- The MySQL plug-in interface

### **MySQL Server and Client**

- MySQL Client/Server Model
- Communication protocols
- MySQL Connectors
- The LAMP Stack
- Installation of the MySQL server

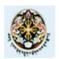

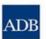

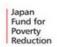

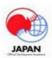

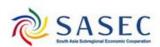

NIIT, Gurgaon India 31 August-10 September 2015

- MySQL Server and Client Startup
- Keyboard Editing
- Session Logging With the tee File

#### **Database Basics**

- · Basics of Relational Databases
- Spreadsheet Versus Database
- Entities and Relationships
- Relationship Categories
- SQL Language and MySQL
- SQL data definition language
- SQL data manipulation language

# Day 2:

### **Database Design**

- Database Modeling
- Structure and Cardinality Diagram (ERD)
- Keys
- Normalization
- Database Design
- Viewing and Evaluating a Database

## **Table Data Types**

Data Types as Part of Database Design

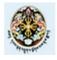

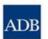

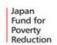

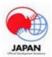

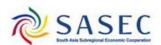

NIIT, Gurgaon India 31 August-10 September 2015

- Numeric Data Types
- Temporal Data Types
- Character String Data Types
- · Character Set and Collation Support
- Binary String Data Types
- Data Type Considerations
- The Meaning of NULL

## **Day 3:**

#### **Database and Table Creation**

- Creating a Database
- Creating a Table
- · Showing How a Table Was Created
- Column Options
- Table Options
- Table Indexing
- Table Constraints

#### **Basic Queries**

- The SELECT Statement
- Troubleshooting
- SQL Modes for Syntax Checking
- Common SQL Modes
- MySQL Workbench for SQL Development

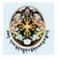

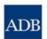

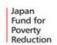

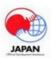

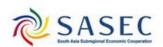

NIIT, Gurgaon India 31 August-10 September 2015

#### **Database and Table Maintenance**

- Deleting databases and tables
- Creating a new table using an existing table
- Confirming the creation of a new table
- Copying an existing table structure
- Creating a temporary table
- Adding, removing and modifying table columns
- Adding, removing and modifying indexes and constraints

## **Table Data Manipulation**

- Manipulating Table Row Data
- The INSERT Statement
- The REPLACE Statement
- The UPDATE Statement
- The DELETE Statement

### Day 4:

#### **Functions**

- Functions in MySQL Expressions
- Using Functions
- String Functions
- Temporal Functions
- Numeric Functions
- Control Flow Functions
- Aggregate Functions

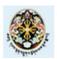

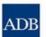

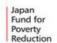

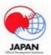

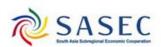

NIIT, Gurgaon India 31 August-10 September 2015

Spaces in Function Names

# **Exporting and Importing Data**

- Exporting with a Query
- Exporting with a MySQL Utility
- Importing from a Data File
- Importing with a MySQL Utility

## Day 5:

### **Joining Tables**

- Combining Multiple Tables
- Joining Tables with SELECT
- Comma-Separated Joins
- Inner Joins
- Outer Joins
- Table Name Aliases

# **Table Subqueries**

- Advantages of Using a Subquery
- Placement of Subqueries
- Subquery Categories
- Subquery Result Table Types
- Subquery Type/Placement
- Finding Mismatches
- Modifying Tables using Subqueries
- Converting Joins to Subqueries

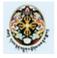

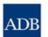

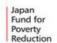

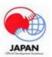

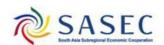

NIIT, Gurgaon India 31 August-10 September 2015

## **MySQL Graphical User Interface Tools**

- MySQL Workbench
- MySQL Enterprise Monitor

## Day 6:

## **Supplementary Information**

- Storage Engines
- Creating Views
- Transactions
- Retrieving Metadata
- Performance Schema
- MySQL Enterprise Backup

## **System Administration**

- Choosing between types of MySQL distributions
- Installing the MySQL Server
- The MySQL Server installation file structure
- Starting and stopping the MySQL server
- Upgrading MySQL
- Running multiple MySQL servers on a single host

#### Day 7:

## **Server Configuration**

- MySQL server configuration options
- System variables
- SQL Modes

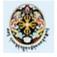

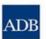

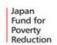

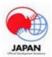

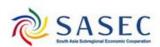

NIIT, Gurgaon India 31 August-10 September 2015

- Available log files
- Binary logging

#### **Clients and Tools**

- Available clients for administrative tasks
- MySQL administrative clients
- · The mysql command-line client
- The mysqladmin command-line client
- The MySQL Workbench graphical client
- MySQL tools
- Available APIs (drivers and connectors)

## **Obtaining Metadata**

- Available metadata access methods
- Structure of INFORMATION\_SCHEMA
- Using the available commands to view metadata
- Differences between SHOW statements and INFORMATION\_SCHEMA tables
- The mysqlshow client program
- Using INFORMATION\_SCHEMA queries to create shell commands and SQL statements

#### Day 8:

#### **Transactions and Locking**

- Using transaction control statement to run multiple SQL statements concurrently
- The ACID properties of transactions
- Transaction isolation levels
- Using locking to protect transactions

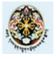

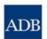

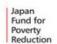

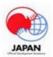

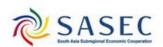

# NIIT, Gurgaon India 31 August-10 September 2015

## **Storage Engines**

- Storage engines in MySQL
- InnoDB storage engine
- InnoDB system and file-per-table tablespaces
- NoSQL and the Memcached API
- Configuring tablespaces efficiently
- Using foreign keys to attain referential integrity
- InnoDB locking
- Features of available storage engines

## **Partitioning**

- Partitioning and its use in MySQL
- Reasons for using partitioning
- Types of partitioning
- Creating partitioned tables
- Subpartitioning
- Obtaining partition metadata
- Modifying partitions to improve performance
- Storage Engine Support of Partitioning

#### Day 9:

#### **User Management**

- Requirements for user authentication
- Using SHOW PROCESSLIST to show which threads are running
- Creating, modifying and dropping user accounts

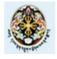

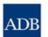

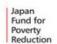

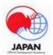

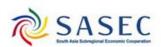

NIIT, Gurgaon India 31 August-10 September 2015

- Alternative authentication plugins
- Requirements for user authorization
- Levels of access privileges for users
- Types of privileges
- Granting, modifying and revoking user privileges

### **Security**

- Recognizing common security risks
- Security risks specific to the MySQL installation
- Security problems and counter-measures for network, operating system, filesystem and users
- Protecting your data
- Using SSL for secure MySQL server connections
- How SSH enables a secure remote connection to the MySQL server
- Finding additional information for common security issues

## **Programming Inside MySQL**

- Creating and executing Stored Routines
- Describing stored routine execution security
- Creating and executing triggers
- Creating, altering and dropping events
- Event execution scheduling

### Day 10:

### MySQL Backup and Recovery

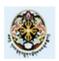

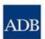

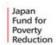

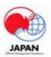

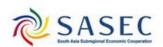

NIIT, Gurgaon India 31 August-10 September 2015

- · Backup basics
- Types of backup
- Backup tools and utilities
- Making binary and text backups
- Role of log and status files in backups
- Data Recovery

### Replication

- Managing the MySQL Binary Log
- MySQL replication threads and files
- Setting up a MySQL Replication Environment
- Designing Complex Replication Topologies
- · Multi-Master and Circular Replication
- Performing a Controlled Switchover
- Monitoring and Troubleshooting MySQL Replication
- Replication with Global Transaction Identifiers (GTIDs)

### **Introduction to Performance Tuning**

- Using EXPLAIN to Analyze Queries
- General Table Optimizations
- Monitoring status variables that affect performance
- Setting and Interpreting MySQL server Variables
- Overview of Performance Schema

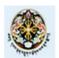

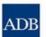

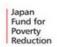

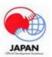

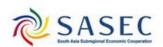